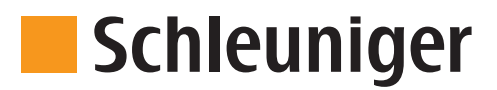

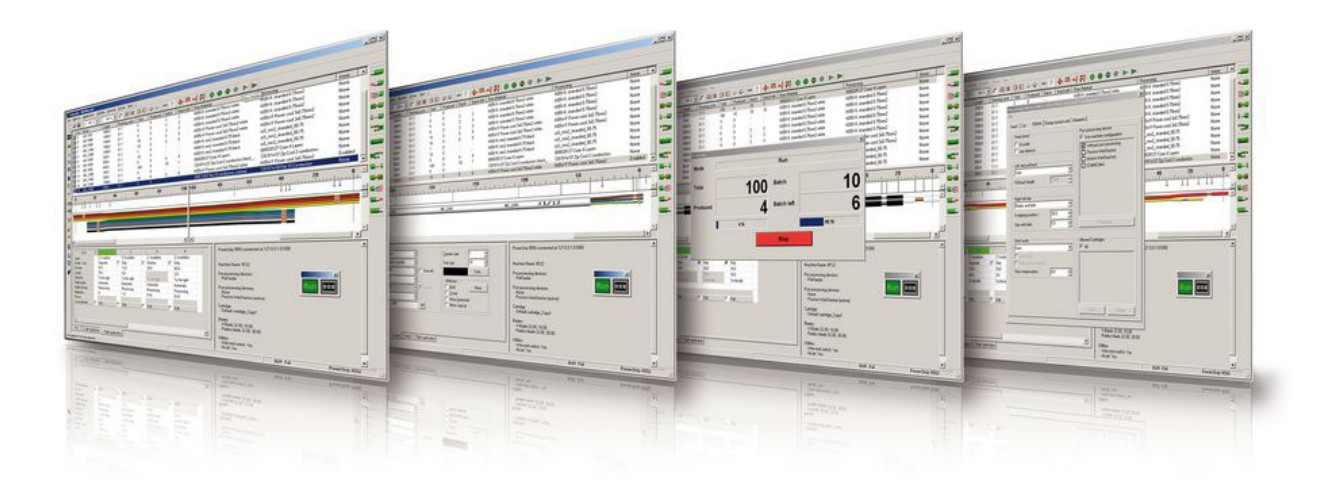

**Cayman Wire Processing Software**

# **SOFTWARE**

# Layman

# **Introduction**

Cayman is the PC based Wire Processing Software package for Schleuniger cut & strip machines with indexing cutter head. Compatible models include the OmniStrip, CompactStrip, PowerStrip and MegaStrip. The graphical user interface with its intuitive menu structure is ideal for fast and efficient programming of individual wires or entire wire lists. To minimize machine downtime when programming, Cayman can be installed on a separate PC to allow offline programming while the machine is in production. Wire lists produced offline can be easily transferred over a network or via a USB memory stick to a PC connected to the wire processing machine.

## **Special Features**

- **Libraries for raw material and processing allow global editing** of programs which use the same raw material, saving valuable programming time
- Save time with predefined processing templates for a variety of wire processing operations, such as end stripping, window stripping, slitting, combing, marking, etc.
- **Operator support / programming support with clearly structured** screen layout and WYSIWYG graphic illustration of programmed wires
- Software assistant (wizard) for programming new libraries or adding new entries to existing libraries
- Different user levels for production, programming and administration
- Software interface for integration of custom software applications

# **System Requirements**

- CPU: Pentium 3/500MHz or higher
- **128 MB RAM**
- Hard disk: min. 50 MB available
- Graphics card: 1024 x 768, 16.7 mio. colours
- Interface for OmniStrip 9450; PowerStrip 9550; MegaStrip 9650: Ethernet, USB optional for data transfer via USB stick
- Interface for CompactStrip 9200, PowerStrip 9500, MegaStrip 9600: RS 232 (serial) and USB or Centronics (parallel)
- Operating system: Windows 7 (32/64Bit), Windows 8 (32/64Bit; without RT versions)